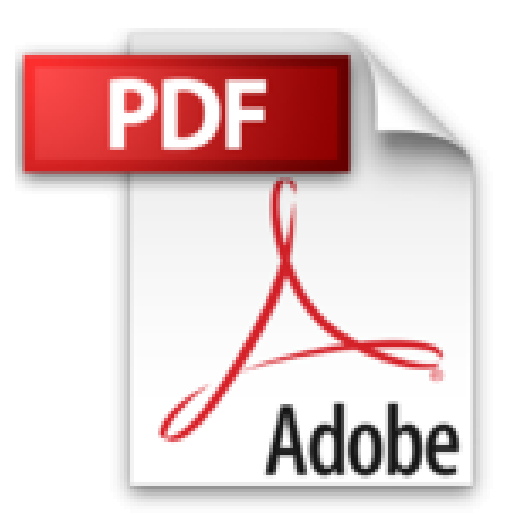

## **Encore plus de plaisir avec Windows PowerShell**

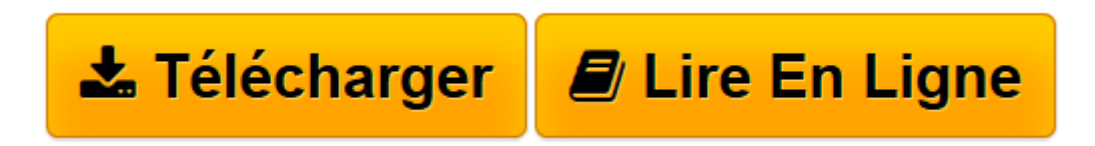

[Click here](http://bookspofr.club/fr/read.php?id=B00RTN41I8&src=fbs) if your download doesn"t start automatically

## **Encore plus de plaisir avec Windows PowerShell**

Gabriel Lemieux

**Encore plus de plaisir avec Windows PowerShell** Gabriel Lemieux

**[Télécharger](http://bookspofr.club/fr/read.php?id=B00RTN41I8&src=fbs)** [Encore plus de plaisir avec Windows PowerShell ...pdf](http://bookspofr.club/fr/read.php?id=B00RTN41I8&src=fbs)

**[Lire en ligne](http://bookspofr.club/fr/read.php?id=B00RTN41I8&src=fbs)** [Encore plus de plaisir avec Windows PowerShell ...pdf](http://bookspofr.club/fr/read.php?id=B00RTN41I8&src=fbs)

Format: Ebook Kindle

Présentation de l'éditeur

Qui a dit que la ligne de commande ne pouvait pas être amusante? Dans ce nouveau livre sur Windows PowerShell, nous allons nous amuser en regardant plusieurs technologies intéressantes sur ce système complètement génial. Nous allons commencer par explorer le Windows PowerShell Community Extensions pour étendre les fonctionnalités de Windows PowerShell. Nous allons ensuite voir comment écrire notre propre module et comment utiliser l'état de configuration désirée, en anglais Desired State Configuration, pour configurer presque par magie des serveurs. Pour terminer, nous allons regarder la version bêta de Windows Management Framework 5. Présentation de l'éditeur

Qui a dit que la ligne de commande ne pouvait pas être amusante? Dans ce nouveau livre sur Windows PowerShell, nous allons nous amuser en regardant plusieurs technologies intéressantes sur ce système complètement génial. Nous allons commencer par explorer le Windows PowerShell Community Extensions pour étendre les fonctionnalités de Windows PowerShell. Nous allons ensuite voir comment écrire notre propre module et comment utiliser l'état de configuration désirée, en anglais Desired State Configuration, pour configurer presque par magie des serveurs. Pour terminer, nous allons regarder la version bêta de Windows Management Framework 5.

Download and Read Online Encore plus de plaisir avec Windows PowerShell Gabriel Lemieux #NI4HG60OZV9

Lire Encore plus de plaisir avec Windows PowerShell par Gabriel Lemieux pour ebook en ligneEncore plus de plaisir avec Windows PowerShell par Gabriel Lemieux Téléchargement gratuit de PDF, livres audio, livres à lire, bons livres à lire, livres bon marché, bons livres, livres en ligne, livres en ligne, revues de livres epub, lecture de livres en ligne, livres à lire en ligne, bibliothèque en ligne, bons livres à lire, PDF Les meilleurs livres à lire, les meilleurs livres pour lire les livres Encore plus de plaisir avec Windows PowerShell par Gabriel Lemieux à lire en ligne.Online Encore plus de plaisir avec Windows PowerShell par Gabriel Lemieux ebook Téléchargement PDFEncore plus de plaisir avec Windows PowerShell par Gabriel Lemieux DocEncore plus de plaisir avec Windows PowerShell par Gabriel Lemieux MobipocketEncore plus de plaisir avec Windows PowerShell par Gabriel Lemieux EPub **NI4HG60OZV9NI4HG60OZV9NI4HG60OZV9**